## СОДЕРЖАНИЕ

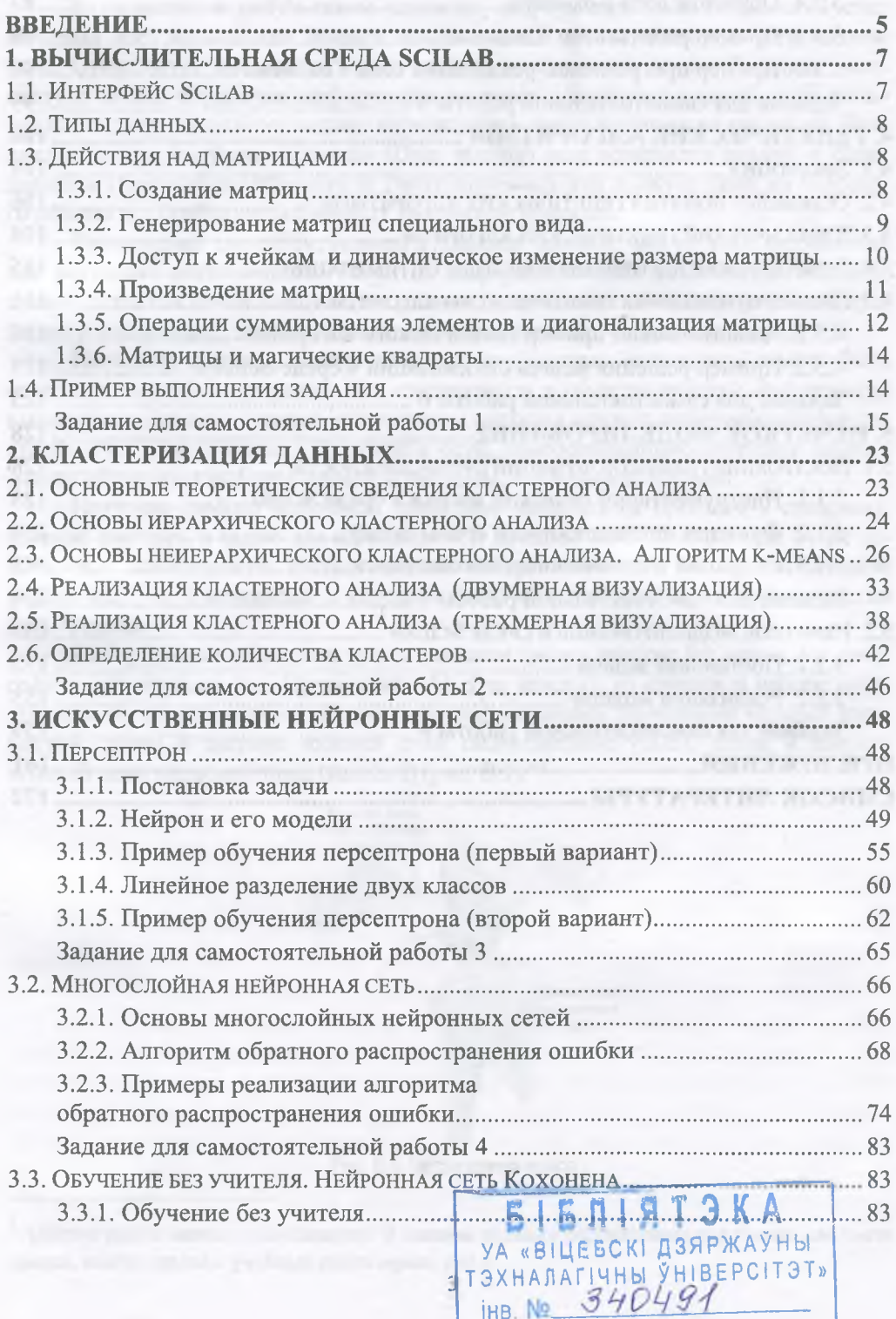

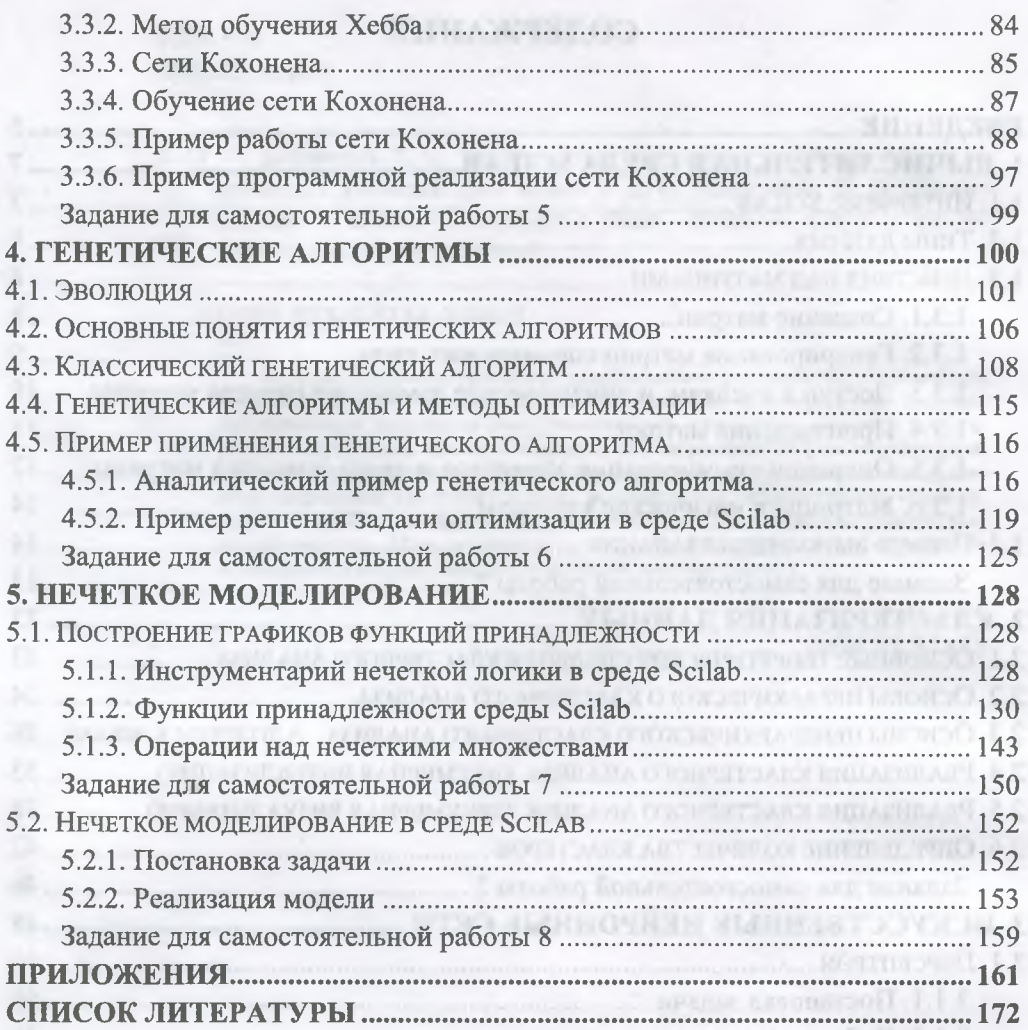

**IT CTID LEE IN THE MYSICATION CT** 4

28

1.1.3. Пр. нер обучело в воротовом (поряда наряда).

3.1.5. Dominico officialm imperioral fungion movement)

3.2.2. Amopto of of personnel control on an end on

N ОБУЧКА В Базанит, ав. Немецка и слуд Клоончик

вистерски вклюбителя народня? Г.С.С.

Fiampong homeoweap persons were amount?

**J. 2. MINOR BOARD MARINE SERVICE**